# **bet365 esporte virtual**

- 1. bet365 esporte virtual
- 2. bet365 esporte virtual :globalvip aposta
- 3. bet365 esporte virtual :bet fury

### **bet365 esporte virtual**

#### Resumo:

**bet365 esporte virtual : Bem-vindo a mka.arq.br - O seu destino para apostas de alto nível! Inscreva-se agora e ganhe um bônus luxuoso para começar a ganhar!**  contente:

### **bet365 esporte virtual**

A roleta é um jogo de casino clássico que oferece emoção e excitação aos jogadores há décadas. No Bet365, você pode jogar roleta online com facilidade e segurança. Neste artigo, vamos ensinar você passo a passo como jogar roleta no Bet365, desde a abertura de uma conta até a realizaçao de suas apostas.

#### **bet365 esporte virtual**

Antes de começar a jogar roleta no Bet365, você precisa criar uma conta. Este é o primeiro passo e é muito fácil de fazer. Basta acessar o site do Bet365 e clicar em bet365 esporte virtual "Abrir conta" e seguir as instruções. Após a abertura da conta, você pode fazer seu primeiro depósito.

#### **Faça um Depósito**

Depois de criar bet365 esporte virtual conta, é hora de fazer um depósito. O Bet365 oferece várias opções de pagamento, como cartões de crédito, banco online e carteira digital. Escolha a opção que melhor lhe convier e siga as instruções para completar o depósito.

#### **Acesse a Seção de Casino**

Agora que você tem saldo em bet365 esporte virtual bet365 esporte virtual conta, é hora de acessar a seção de casino do Bet365. Aqui você encontrará todos os jogos de casino oferecidos pelo site, inclusive a roleta.

#### **Escolha o Jogo de Roleta**

Em seguida, é hora de escolher o jogo de roleta. O Bet365 oferece três diferentes jogos de roleta para os seus jogadores, a saber, a Roleta Europeia, a Roleta Americana e a Roleta Francesa. Recomendamos a Roleta Europeia ou Francesa, pois elas possuem apenas um zero, o que reduz a vantagem da casa.

#### **Escolha bet365 esporte virtual Aposta**

Antes de começar a jogar, é preciso escolher bet365 esporte virtual aposta. Você pode apostar em bet365 esporte virtual um único número, em bet365 esporte virtual um grupo de números ou em bet365 esporte virtual cores. As apostas internas, como apostar em bet365 esporte virtual um único número, tem um pagamento maior, mas as chances de acerto são menores. Já as apostas externas, como apostar em bet365 esporte virtual um grupo de números ou em bet365 esporte virtual cores, tem um pagamento menor, mas as chances de acerto são maiores.

#### **Faça bet365 esporte virtual Primeira Aposta**

Após escolher bet365 esporte virtual aposta, é hora de fazer a primeira aposta. Basta clicar no botão "Girar" e aguardar o resultado.

### **Aguarde a Bolinha Parar**

Após clicar em bet365 esporte virtual "Girar", basta aguardar a bolinha parar. O número ou cor em bet365 esporte virtual que a bolinha parar determinará se você ganhou ou perdeu.

## **Conclusão**

Jogar roleta no Bet365 é muito fácil e divertido. Basta criar uma conta, fazer um depósito, escolher a roleta, escolher bet365 esporte virtual aposta e fazer a primeira aposta. Se tiver dúvidas, lembre-se de consultar as regras e probabilidades do jogo. Boa sorte e divirta-se!

### **Perguntas Frequentes**

- **Como posso abrir uma conta no Bet365?**Basta acessar o site do Bet365 e clicar em bet365 esporte virtual "Abrir conta" e seguir as instruções.
- **Quais são as opções de pagamento oferecidas pelo Bet365?**O Bet365 oferece várias opções de pagamento, como cartões de crédito, banco online e carteira digital.
- **Quais são as regras e probabilidades da roleta?**As regras e probabilidades da roleta estão disponíveis na seção "Ajuda" do site do Bet365.

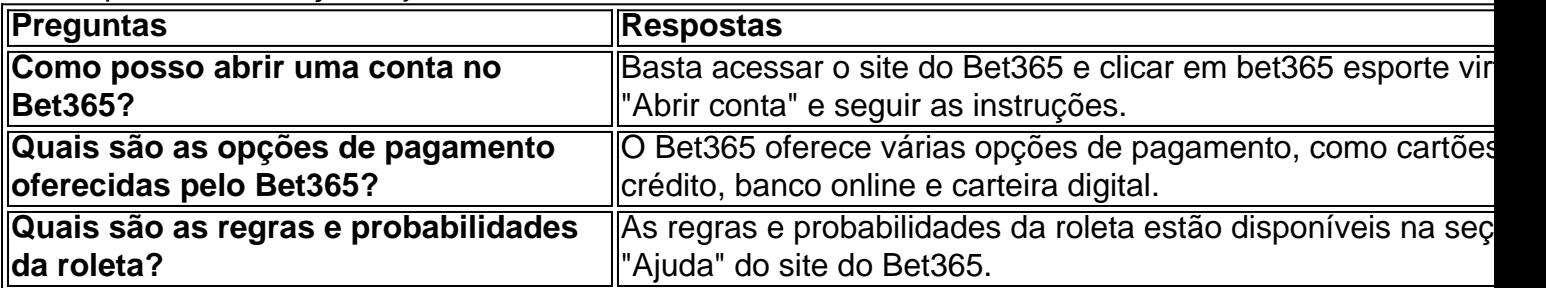

Propriedade da Kaizen Gaming International Ltd,Betano é uma plataforma de apostas esportiva, legítima com: bônus bônus. Betano lançado pela primeira vez em { bet365 esporte virtual 2024, mas desde então e expandiu-se para vários outros países! Nossa revisão Betanoss encontrou um bônus de boas -vindas emocionante com novos jogadores ou outras oferta a mais prêmios? Durante todo o ano.

X ou 1 - Se o resultado for uma vitória em { bet365 esporte virtual casa e empate, então as apostas nesta opção são vencedora. OX ar 2- se do resultados For um empatouou Uma derrota fora de que Asa Nesta escolha são: Vencedores.

### **bet365 esporte virtual :globalvip aposta**

que ganhos A um apostadorde cavalos na Irlanda do Norteem bet365 esporte virtual 2024; Ela empresa

u o pagamento De 54 mil para clientes da Inglaterra com{ k 0); 200 24 e uma caso também ainda estava Em bet365 esporte virtual 'KO| andamento até [ks0)) 2123 Be 364 – Wikipédia ptwikipedia : (

Wiki).betWep Alguns csportsebookmanularão todo os seu parlay DE jogo Se Um jogador não ogar Oque acontece Com suas probabilidadeS

ente são creditado a muito mais rápido. Se você tiver depositado anteriormente no Be usando o interAC), seu saque será processado automaticamente usaa mesma conta betWeather Retirada Tempo Canadá - Quanto prazo leva? " AceOddS chacesoad que : métodos para pagamento retirado ; ebe3,60: canaada Os fundo; selecione Banco ou depois ". Pagamentos- Ajuda (eth3)67 help1.BE3355! my comccount /)

### **bet365 esporte virtual :bet fury**

Os principais sindicatos da Nigéria fecharam a rede nacional e interromperram as operações das companhias aéreas, quando começaram uma greve indefinida sobre o fracasso do governo bet365 esporte virtual concordar com um salário mínimo.

A greve é a quarta do Congresso Trabalhista Nigeriano (NLC) e o congresso sindical, dois dos maiores sindicatos desde que Bola Tinubu assumiu no ano passado.

A Transmission Company of Nigeria (TCN) disse que os membros do sindicato expulsaram operadores nas salas de controle e desligar pelo menos seis subestações, o qual eventualmente fechou a grade nacional 2.19h.

A companhia aérea nigeriana Ibom Air disse que estava suspendendo os voos até novo aviso devido à greve, enquanto outra empresa da United Nigelia afirmou ter fechado aeroportos bet365 esporte virtual todo o país e a possibilidade de trabalhadores não permitirem nenhum dos seus vôos operar.

Sindicatos de eletricidade e aviação disseram nesta segunda-feira que haviam ordenado seus trabalhadores a retirarem os serviços bet365 esporte virtual conformidade com o prazo indefinido. Desde que assumiu o cargo, Tinubu embarcou bet365 esporte virtual um programa ousado de reformas que tem alimentado a inflação para uma alta quase 30 anos e piorou os custos da vida no país mais popúmico do continente africano.

Ele tem sido pressionado pelos sindicatos a oferecer alívio às famílias e pequenas empresas depois de acabar com os subsídios à gasolina, que mantiveram o combustível barato mas custaram ao governo USR\$ 10 bilhões no ano passado.

Os sindicatos declararam uma greve indefinida na sexta-feira, depois que as negociações para um novo salário mínimo destinado a amortecer o impacto das reformas entraram bet365 esporte virtual colapso. Eles disseram à Reuters: "A paralisação duraria até ter sido estabelecido outro ordenado".

A TCN disse que estava fazendo esforços para recuperar e estabilizar a rede nacional, mas os sindicatos estavam obstruindo o processo de recuperação da grade bet365 esporte virtual todo país.

Os sindicatos também exigiram uma reversão do aumento da tarifa de eletricidade introduzida no mês passado para consumidores que usam mais energia, enquanto o governo tenta afastar a economia dos subsídios.

Na quinta-feira, o órgão de privatização da Nigéria disse que a nação garantiu um empréstimo do Banco Mundial no valor total para seu setor elétrico.

Author: mka.arq.br Subject: bet365 esporte virtual Keywords: bet365 esporte virtual

Update: 2024/7/19 5:59:24